HAYES PROTOCOL COMMANDS

## BASIC COMMANDS

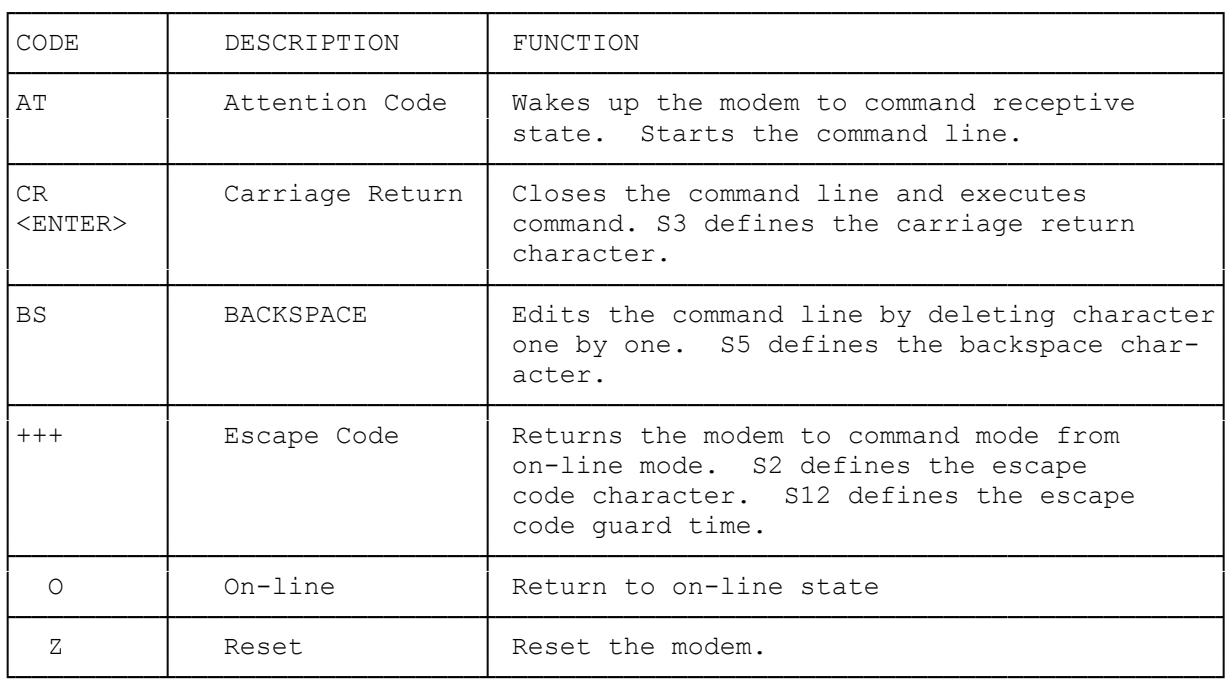

## AUTODIAL COMMANDS

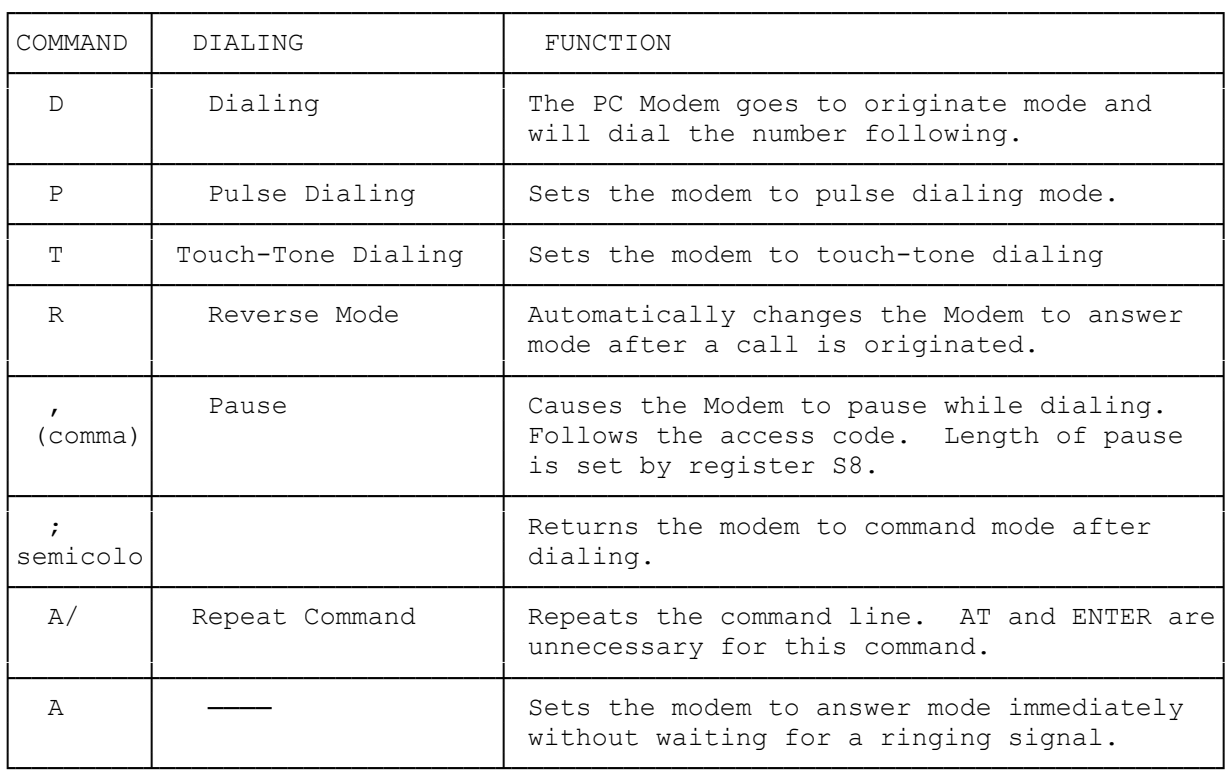

## COMMANDS WITH PARAMETERS

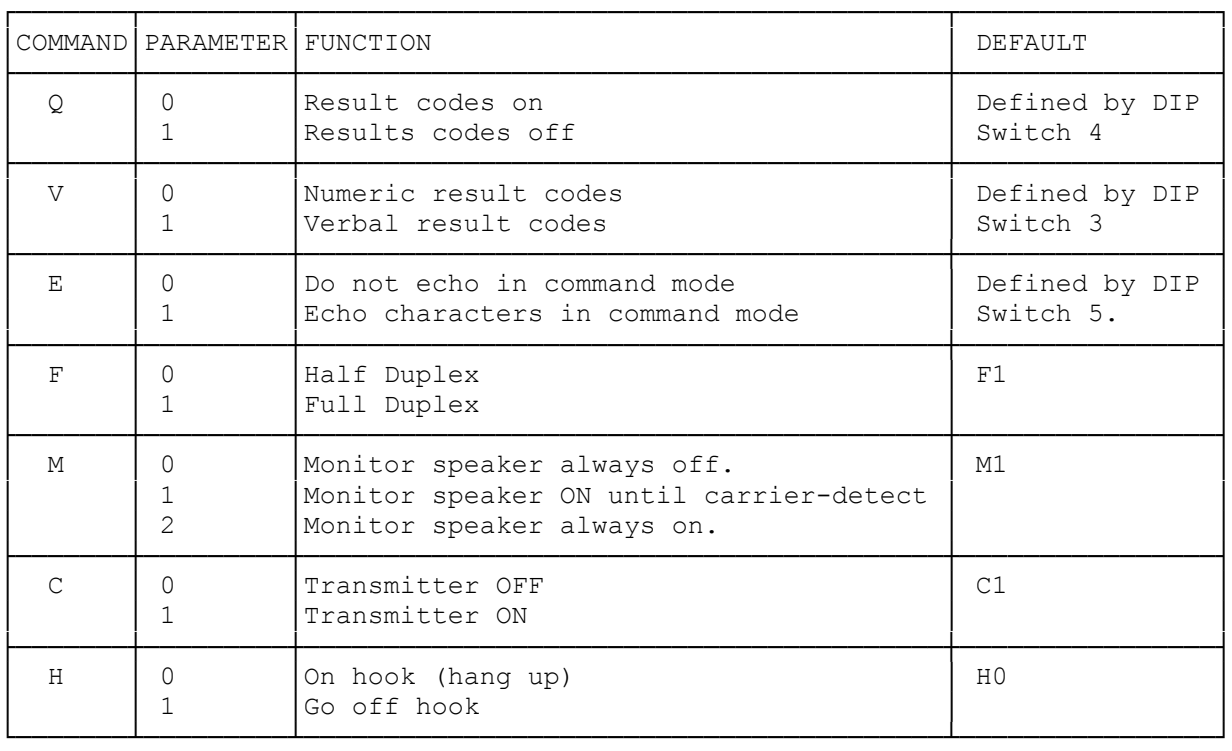

Commands used without a parameter are assumed to have a parameter of 0.

## TANDY PROTOCOL COMMANDS

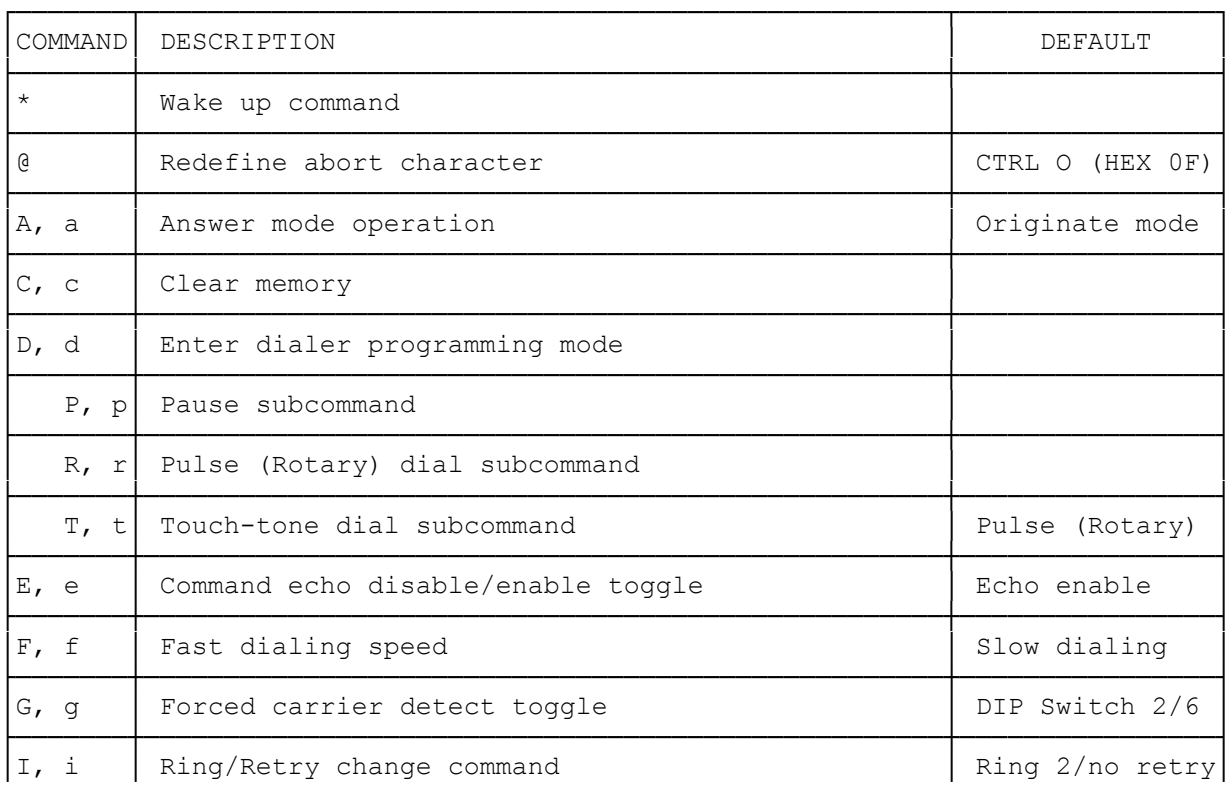

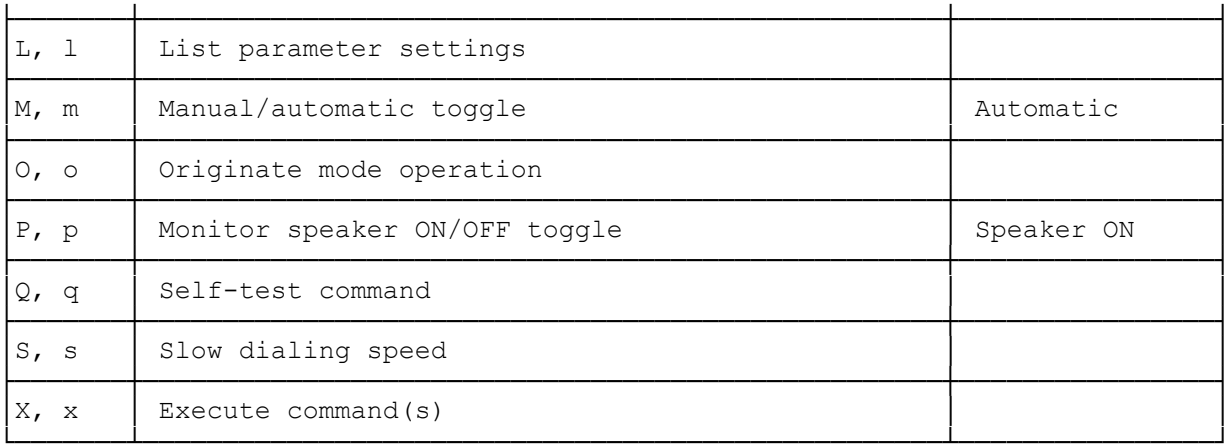

 $(css 07/28/93)$